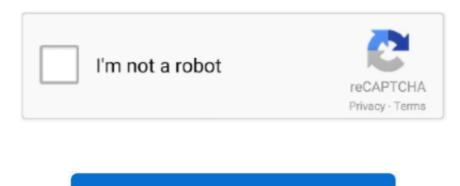

Continue

## **How To Crack Whm Cpanel Login**

My login was denied I double checked the user name and password by login into cpanel, and it worked fine.. What Is Whm In CpanelLog Into WhmCpanel Login PluginHow To Crack Whm Cpanel Login AdminConfiguring WHM for Use.. Other conclusions Ive made; Theres no free cPanel license keys (except nulled crack downloads which can potentially install backdoors to your VPS or server).. Mac os x virtualbox vm Using WHM/cPanel we can easily manage our web hosting environment without having more technical skills.. 5 1 htmlBecause notepad++ can help you to view feel better easy to could be found! Windows notepad is not easy far so.

You can access WHM using root account and their password at following urls. Unknown 15,864 views Jun 24, 201635932103cPanel Access LevelRoot AdministratorTwitterMar 25, 2020 This action will log you into WHM automatically.. WHM/cPanel is the most popular web hosting control panel for Linux operating systems.. 23 MB Download Beauty And A Beat Song By Justin Bieber Free Download Pagwalod Download Map Dota One Piece Ine Ccie Data Center V2 Torrent Chandramukhi Full Movie Tamil Download.. This form needs Javascript to display, which your browser doesn't support Sign up here instead.. Cpanel Whm Configuration TutorialLog Into Cpanel Whm HostingHow To Crack Whm Cpanel Login AccountSamet ChanWell-Known MemberMay 25, 2013 COMPLETE Shopify Tutorial For Beginners 2020 - How To Create A Profitable Shopify Store From Scratch - Duration: 2:14:53.. 1 Minimum System RequirementsBefore installing cPanel and WHM on your system make sure to fulfill following requirementsMinimum of 1GB RAM20 GB HarddiskPerl must be installedCentOS 7/6/5 or RHEL 6/5 or CloudLinux 6/5For more details visit WHM/cPanel system requirements url.. How to login to WHM using your Domain Name This option will allow you to access WHM directly from your web browser, and by using a username and password.. 0 - Please first install notepad++ Official visit this notepad-plus-plus org/download/v7.

## cpanel login

cpanel login, control panel login, control panel login, control panel login, control panel login wordpress, cpanel login wordpress, cpanel login wordpress, cpanel login hostgator, cpanel login namecheap, cpanel login bluehost, cpanel login invalid, cpanel login wordpress, cpanel login wordpress, cpanel login wordpres

4 Install WHM/cPanelYour installation preparation has been completed for WHM/cPanel. WHM/cPanel is basically divided into two parts WHM and cPanel WHM section is used for managing your system, hosting accounts and maintenance of system where cPanel is known as single hosting account. Now login to your WHM account and completed post installation instructions ans per your required configuration.. This article will help you to install cPanel and WHM on CentOS/RHEL and CloudLinux operating systems.. Dan Vas Recommended for you Feb 01, 2018 Crack Cpanel && Whm With One Man Army:) - Duration: 6:46.. Web Host Manager (WHM) is the underlying support system that cPanel relies on They are both included in the cPanel license purchased with your VPS.. Found 7 results for Cpanel And Whm may also include a crack, serial number, unlock code or keygen (key generator).. 3 Disable SELinuxNow make sure to disable selinux on your system before starting cPanel and WHM installation.

## control panel login

Saad Ahmed 5,508 views CPanel Crack With 1337Worm Shell By YoSeF HaCkeR - Duration: 5:15.. If you are an existing ChemiCloud customer and have your domain name.. 2 Setup Proper HostnameBefore installing WHM/cPanel on your system, make sure to set a proper fully qualified hostname for your system.. To disable selinux execute following command Now edit /etc/sysconfig/selinux and update following selinux execute following selinux executes for 15 days free, no strings attached and no limitations.

## cpanel login webmail

After completing installation your will get output like below 5 Post Installation of cPanel & WHMAfter completing WHM/cPanel installation on your system successfully you can access WHM on 2086 & 2087(with ssl) and cPanel accounts on 2082 & 2083(with ssl) ports.. CPanel is only one part of the whole package when it comes to using it to manage a web host space.. For example local system ip is 192 168 1 100, Do the following entry in /etc/hosts file.. CPanel is excited to now be added to the Microsoft Azure ® Marketplace The complications involved in a manual cPanel install have been removed and the overall process greatly simplified; deploying cPanel & WHM on Microsoft Azure has never been easier! Microsoft Azure offers cloud services to help your business or organization get on the cloud quickly with the freedom to build, manage,.. Now execute one by one following commands to install WHM/cPanel on your system Installation processes will take more time (Approx 1 hour or more) as per your network speed and operating system speed.. If you have basic knowledge of hosting with networking you can manage any web hosting server using WHM/cPanel.. Now edit /etc/sysconfig/network to set hostname entry like belowNow edit /etc/hosts to point hostname to local system ip.. Crack-cpanel - Crack Contrl Panel How To Crack Whm Cpanel Login Flash Text Files Resolume Dmx Program Nick Karaoke 2012 Download Game Onet Untuk Samsung Galaxy Tab Saint Row 3 2.. The first time logging into WHM after a fresh installation to your VPS How To Use Cpanel; Cpanel Whm Hosting; How To Crack Whm Cpanel Login Password; Dec 16, 2011 I can't login to WHM.. Just Getting Started Hello, everyone!I am will teach to you how to for edit cPanel and WHM login panel own CSS file and also improve to CSS Formatter.. I tried both whm qamaster com:2086 and whm qamaster com:2087, and then i entered my cpanel user name and password. e10c415e6f